dmXLAN node8gb メニュー・フローチャート

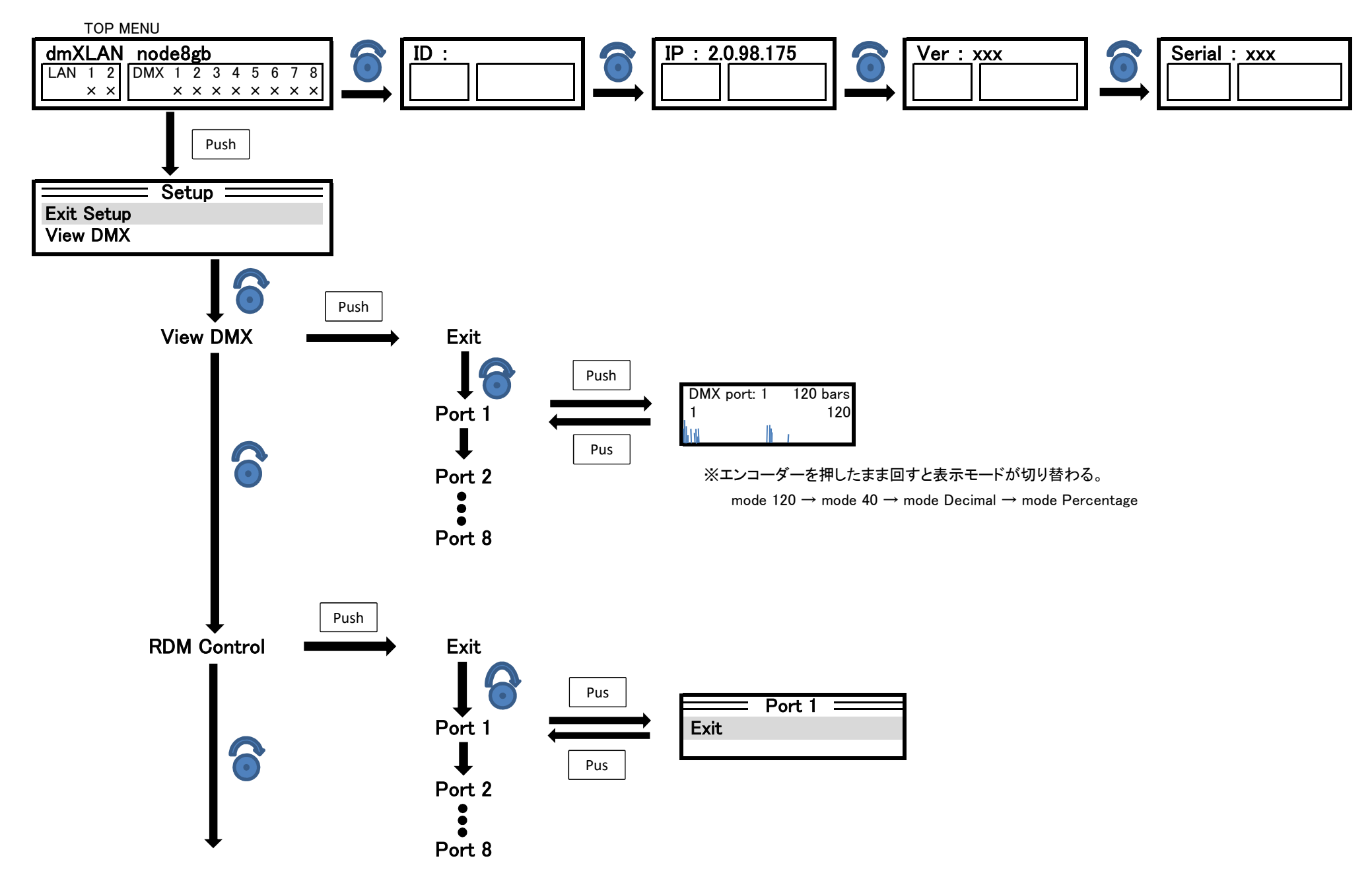

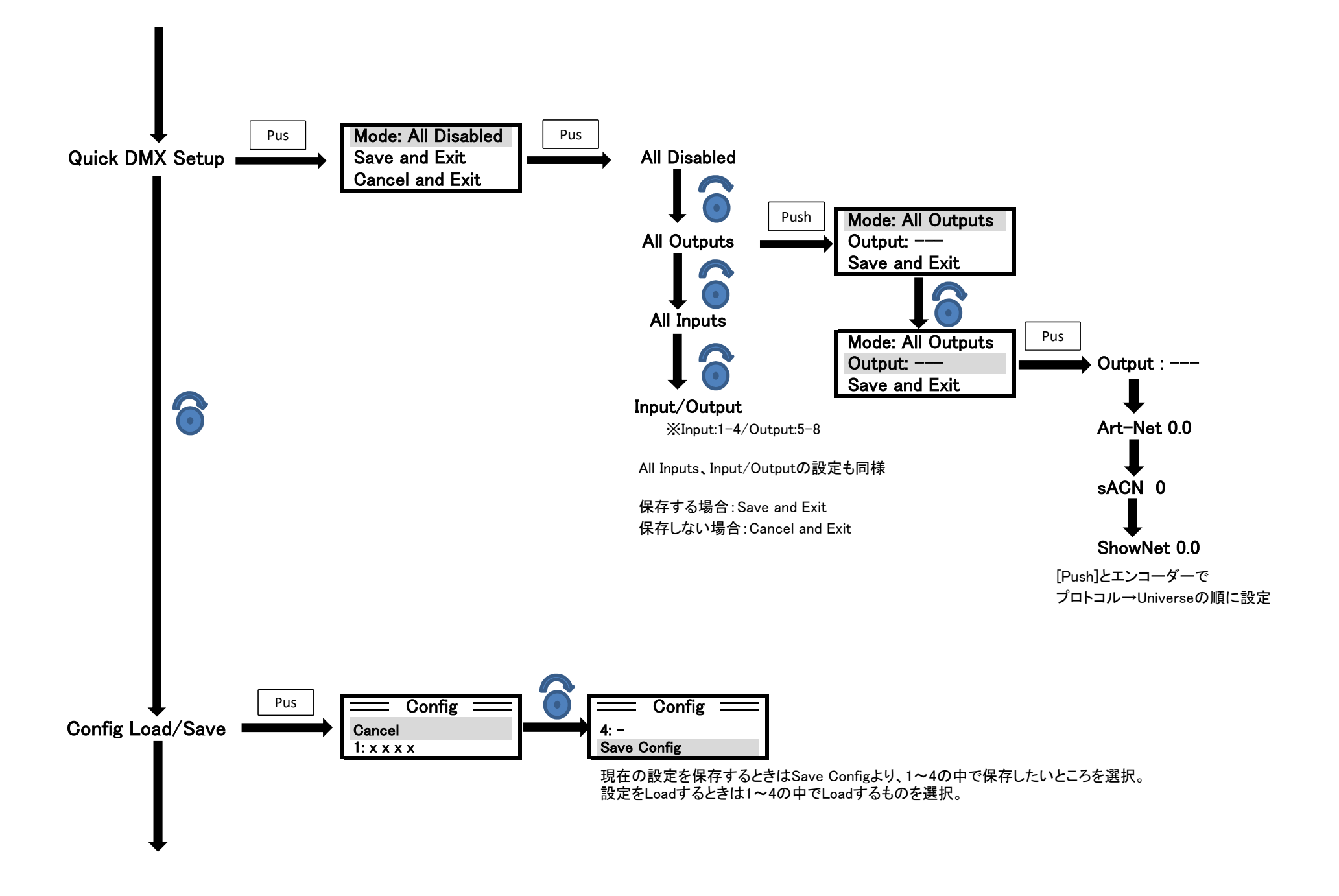

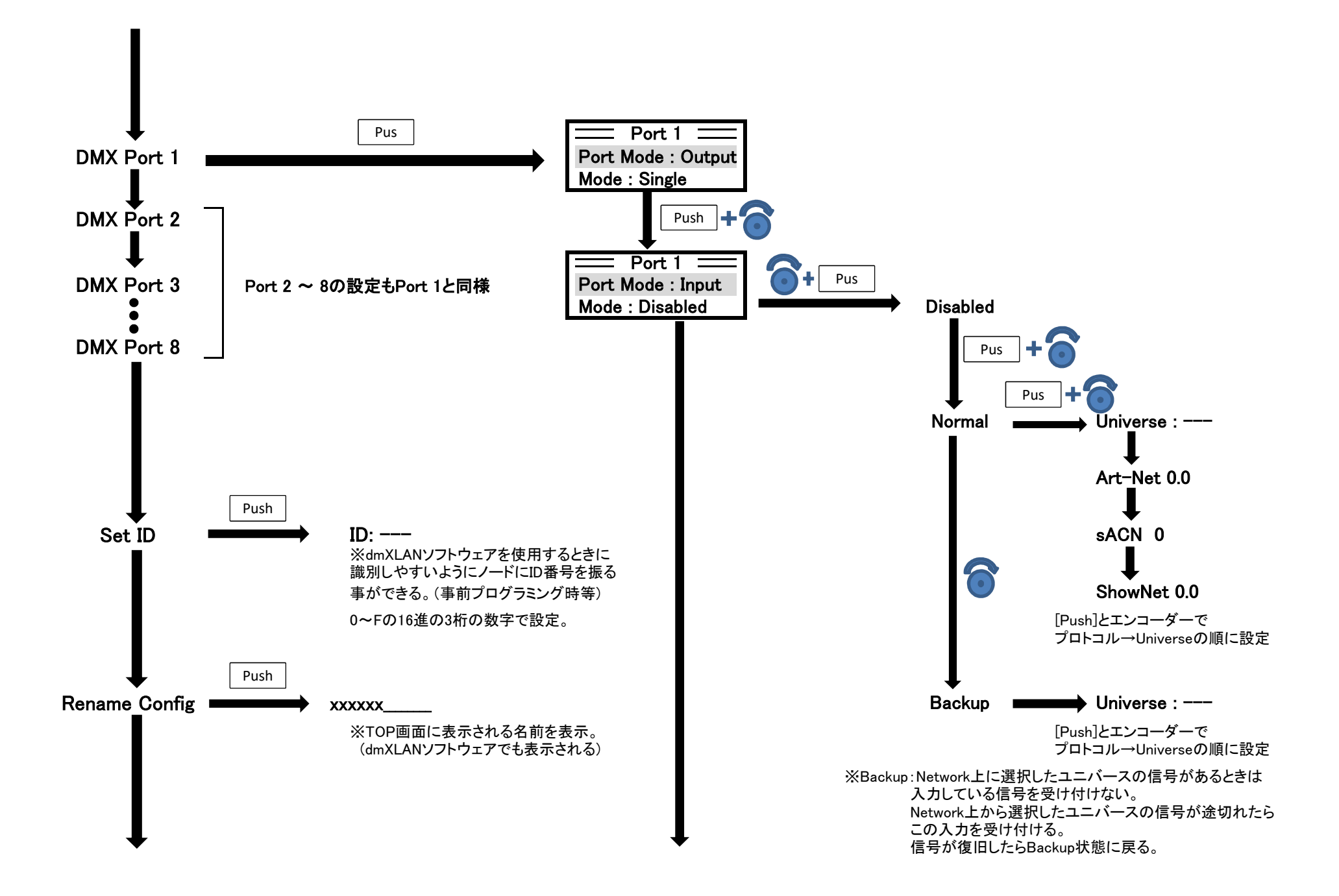

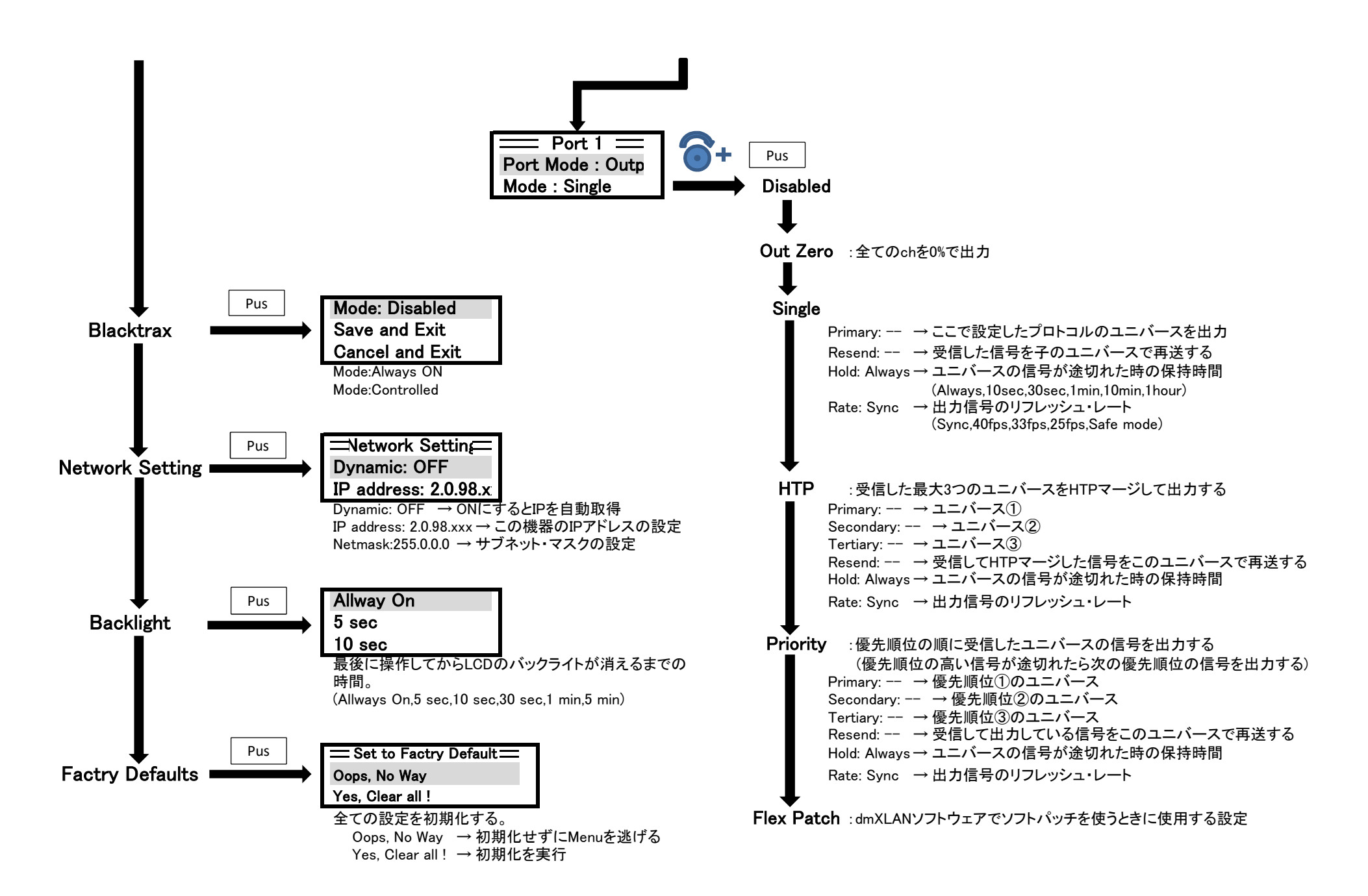